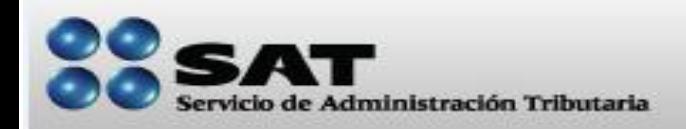

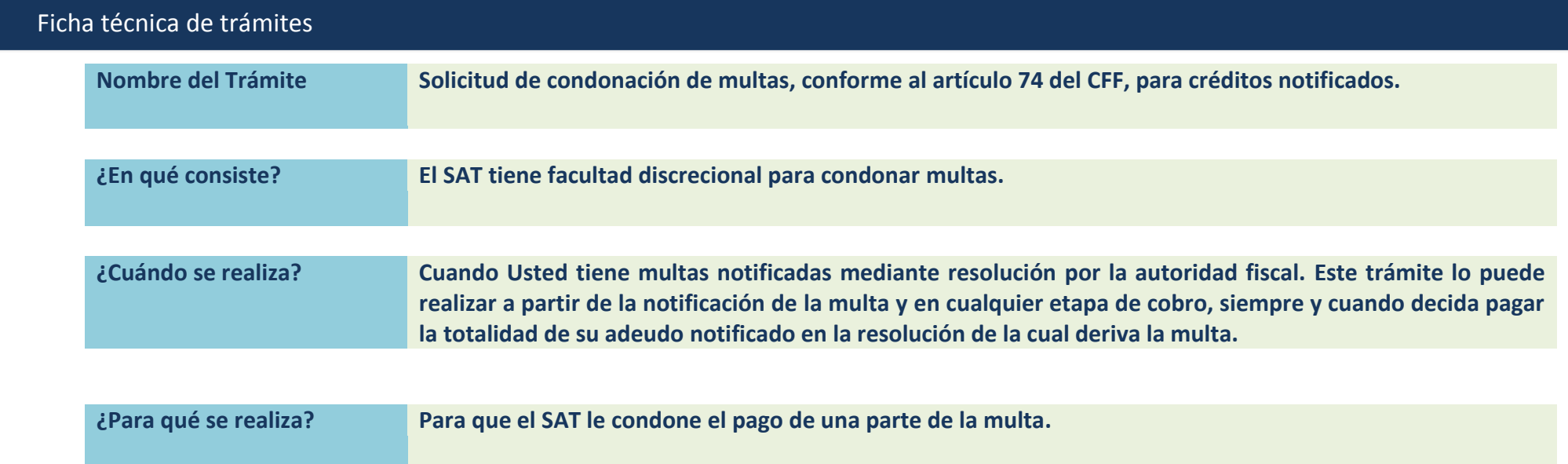

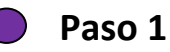

**Reúna los siguientes documentos:**

- Original de cualquier identificación oficial vigente con fotografía y firma, expedida por el gobierno federal, estatal o municipal del contribuyente o representante legal
- $\checkmark$  Copia de la [resolución](file:///C:/Users/SALE733K/Desktop/ADMINISTRADOR%20DE%20CONTENIDOSjulio10/Ficha%20técnica%20pago%20en%20institución%20bancaria22junio10ok.docx) que dio origen a su crédito fiscal.

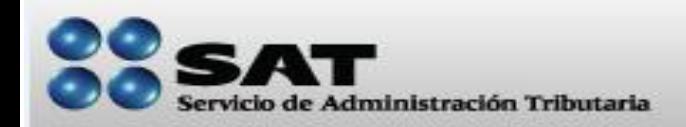

2

### Ficha técnica de trámites

#### **…Continúa Paso 1**

 En caso de que haya interpuesto algún medio de defensa en contra de la resolución de la cual deriva el adeudo del cual desea obtener los beneficios de condonación de multas, original para su cotejo del resultado del medio de defensa interpuesto (resolución emitida por la autoridad que resolvió el medio de defensa).

### **Paso 2**

**Elabore [Escrito libre](http://www.sat.gob.mx/sitio_Internet/servicios/promociones_agj/34_4506.html) en el que solicite la condonación de multas, con los siguientes requisitos:**

- $\checkmark$  Señalar el número de oficio y la fecha de emisión de la resolución mediante la cual se impuso el crédito fiscal por el que solicitan los beneficios, y en su caso señalar la fecha de notificación. En su parte principal deberá señalar que:
	- No está sujeto al ejercicio de una o varias acciones penales, por delitos previstos en la legislación fiscal o no ha sido condenado por delitos fiscales, o en el caso de personas morales, en contra de los sujetos a que se refiere el artículo 95 del CFF.
	- Las multas se encuentran firmes, así como el acto administrativo conexo.
- Además de la declaración anterior, el [escrito libre](http://www.sat.gob.mx/sitio_Internet/servicios/promociones_agj/34_4506.html) deberá reunir los requisitos previstos en los artículos 18 y 19 del Código Fiscal de la Federación y deberá anexar la documentación señalada en el Paso 1.

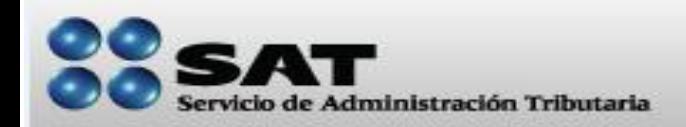

### Ficha técnica de trámites

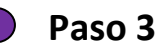

**Solicite una cita para acudir al Módulo de [Servicios Tributarios](http://www.sat.gob.mx/sitio_internet/sitio_aplicaciones/modulos_atencion/modulos.html) que corresponda a su domicilio**

Puede obtener una cita por cualquiera de los siguientes medios:

- $\checkmark$  Vía telefónica (INFOSAT 01800 46 36 728 Opción 2)
- $\checkmark$  [Vía internet](http://www.sat.gob.mx/sitio_internet/asistencia_contribuyente/63_9653.html)

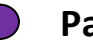

**Paso 4**

**Presente el escrito libre en el [Módulo de Servicios Tributarios](http://www.sat.gob.mx/sitio_internet/sitio_aplicaciones/modulos_atencion/modulos.html) que corresponda a su domicilio, junto con la documentación señalada en el Paso 1.**

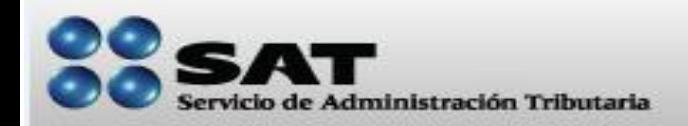

#### Ficha técnica de trámites

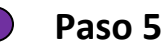

#### **Respuesta favorable**

El SAT le notifica un oficio en el cual le autoriza la condonación de multa, señalando la parte condonada de acuerdo a su caso en particular.

Si el SAT le autoriza la condonación de multas y después recibe información de que está sujeto al ejercicio de una o varias acciones penales por delitos fiscales o ha sido condenado por delitos fiscales y que por lo tanto Usted no fue veraz en su escrito libre; el SAT le notificará un oficio en el cual le hace de su conocimiento que la condonación de multas ha quedado sin efectos y que procederá a iniciar o continuar el Procedimiento Administrativo de Ejecución.

#### **Respuesta desfavorable**

El SAT analiza discrecionalmente su caso en particular, y en su caso, los motivos que tuvo la autoridad que impuso la sanción; derivado de ello puede determinar una respuesta desfavorable, lo cual le hará saber mediante oficio. En este caso le recomendamos que efectúe el pago total de su crédito para evitar que éste sea cobrado por la autoridad a través del Procedimiento Administrativo de Ejecución.

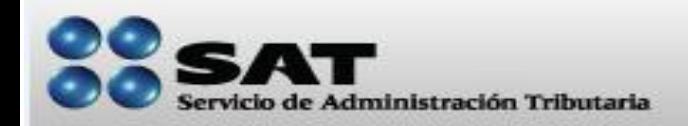

#### Ficha técnica de trámites

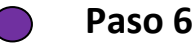

**Efectúe el pago de la totalidad de las contribuciones, actualización, recargos, parte de multas no condonadas y demás accesorios.**

Si el SAT le autorizó la condonación de multas, debe efectuar el pago del total del adeudo que corresponda a la resolución del cual derive la multa condonada. Para pagar puede utilizar el trámite "Pago en institución bancaria".

De no efectuarse el pago, la condonación no surtirá efectos y el SAT iniciará o continuará con el Procedimiento Administrativo de Ejecución.

Si Usted paga en parcialidades, la condonación surtirá efectos hasta que termine de pagar todas las parcialidades, de manera que si deja de pagar, el SAT le cobrará la totalidad del monto de la multa y el saldo de su adeudo, para lo cual iniciará o continuará con el Procedimiento Administrativo de Ejecución.